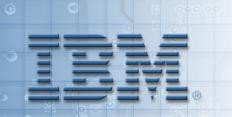

IBM Information Management software

## **UNION**

## **Unit Objectives**

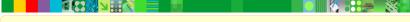

After completing this unit, you should be able to:

- Produce a single result table containing data from more than one query
- State the UNION rules
- State the difference between UNION and UNION ALL

## **Multiple Queries - Multiple Reports**

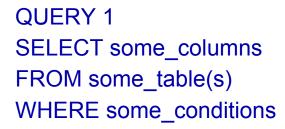

**DATA FROM QUERY 1** 

QUERY 2
SELECT some\_columns
FROM some\_table(s)
WHERE some\_conditions

DATA FROM QUERY 2

## **UNIONing Queries Together - Single Report**

-- QUERY 1

SELECT some\_columns FROM some\_table(s) WHERE some\_conditions

**UNION ALL** 

-- QUERY 2SELECT some\_columnsFROM some\_table(s)WHERE some\_conditions

**DATA FROM QUERY 1** 

**DATA FROM QUERY 2** 

#### **Union Rule Number 1**

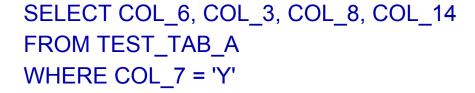

**UNION ALL** 

SELECT COL\_D, COL\_Y, COL\_A, COL\_P FROM TEST\_TAB\_B WHERE COL\_R < 7

Every query in the stack must return the same number of columns

#### **Union Rule Number 2**

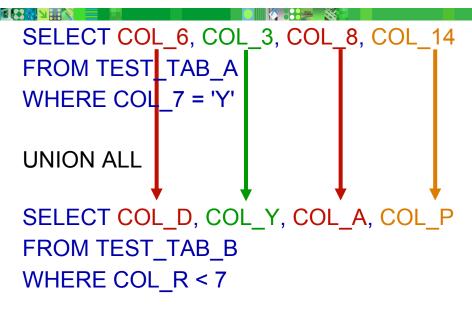

The data types of the nth column of each query in the stack must be compatible

#### **Union Rule Number 3**

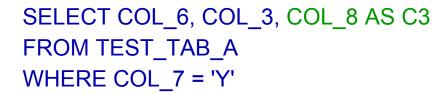

UNION ALL

SELECT COL\_D, COL\_Y, COL\_A AS C3 FROM TEST\_TAB\_B WHERE COL\_R < 7 ORDER BY C3 DESC, 2

The ORDER BY clause must be the last clause on the last query in the stack

#### **UNION ALL - Example 1**

For workdepts CO1 and AOO display workdept, last name concatenated to first name and in a GENDER column print MALE or FEMALE where appropriate

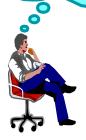

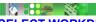

SELECT WORKDEPT, LASTNAME || ', ' ||
FIRSTNME AS NAME,
'MALE' AS GENDER
FROM EMPLOYEE
WHERE SEX = 'M'
AND WORKDEPT IN ('A00', 'C01')

**UNION ALL** 

SELECT WORKDEPT, LASTNAME || ', ' ||
FIRSTNME AS NAME,
'FEMALE' AS GENDER
FROM EMPLOYEE
WHERE SEX = 'F'
AND WORKDEPT IN ('A00', 'C01')
ORDER BY WORKDEPT

| WORKDEPT | NAME                | GENDER |
|----------|---------------------|--------|
| A00      | HAAS, CHRISTINE     | FEMALE |
| A00      | LUCCHESSI, VINCENZO | MALE   |
| A00      | O'CONNELL, SEAN     | MALE   |
| C01      | KWAN, SALLY         | FEMALE |
| C01      | QUINTANA, DOLORES   | FEMALE |
| C01      | NICHOLLS, HEATHER   | FEMALE |

## **UNION ALL - Example 2**

As sketched out below, use two lines per department. On line one print manager's information, on line two print department information.

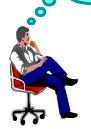

SELECT MGRNO, 'Dept.:',

**DEPTNAME AS NAME** 

FROM DEPARTMENT

WHERE MGRNO IS NOT NULL

**UNION ALL** 

SELECT MGRNO, 'Mgr.:',

LASTNAME AS NAME

FROM DEPARTMENT D, EMPLOYEE E

WHERE D.MGRNO = E.EMPNO

ORDER BY 1,2 DESC

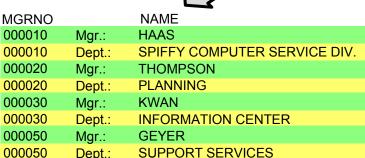

© Copyright IBM Corporation 2007

# **UNION ALL - Example 3**

| SELECT | LASTNAME, EDLEVEL    | $\Box$ | LASTNAME | EDLEVEL |
|--------|----------------------|--------|----------|---------|
| FROM   | EMPLOYEE             |        | QUINTANA | 16      |
| WHERE  | HERE JOB = 'ANALYST' |        | NICHOLLS | 18      |

| SELECT | LASTNAME, EDLEVEL | EE 🗘 |          | EDLEVEL |
|--------|-------------------|------|----------|---------|
| FROM   | EMPLOYEE          |      |          | 18      |
| WHERE  | EDLEVEL = 18      |      |          | 18      |
|        |                   |      | NICHOLLS | 18      |

| SELECT           | LASTNAME, EDLEVEL |            | LASTNAME | EDLEVEL |
|------------------|-------------------|------------|----------|---------|
| FROM             | EMPLOYEE          |            | QUINTANA | 16      |
| WHERE            | JOB = 'ANALYST'   | _          | NICHOLLS | 18      |
| <b>UNION ALL</b> |                   | <b>L</b> > | HAAS     | 18      |
| SELECT           | LASTNAME, EDLEVEL | ·          | THOMPSON | 18      |
| FROM             | EMPLOYEE          |            | NICHOLLS | 18      |
| WHERE            | EDLEVEL = 18      |            | LUTZ     | 18      |

#### **UNION**

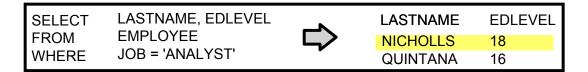

| SELECT<br>FROM<br>WHERE | ROM EMPLOYEE |          | LASTNAME<br>HAAS<br>LUTZ | EDLEVEL<br>18<br>18 |
|-------------------------|--------------|----------|--------------------------|---------------------|
|                         |              | $\Box$ > | NICHOLLS                 | 18                  |
|                         |              |          | THOMPSON                 | 18                  |

| SELECT | LASTNAME, EDLEVEL |            | LASTNAME | EDLEVEL |
|--------|-------------------|------------|----------|---------|
| FROM   | EMPLOYEE          |            | HAAS     | 18      |
| WHERE  | JOB = 'ANALYST'   | _          | LUTZ     | 18      |
| UNION  |                   | <b>Ц</b> > | NICHOLLS | 18      |
| SELECT | LASTNAME, EDLEVEL | •          | QUINTANA | 16      |
| FROM   | EMPLOYEE          |            | THOMPSON | 18      |
| WHERE  | EDLEVEL = 18      |            |          |         |

# **UNION - Generation of Fitting Result Rows**

| SELECT   | EMPNO, SUBSTR(FIRSTNME, 1, 1)    '.'    MIDINIT, |
|----------|--------------------------------------------------|
|          | LASTNAME, SALARY AS INCOME, 1 AS SORT            |
| FROM     | EMPLOYEE                                         |
| UNION    | ALL                                              |
| SELECT   | EMPNO, '',                                       |
|          | '', BONUS, 2 AS SORT                             |
| FROM     | EMPLOYEE                                         |
| UNION    | ALL                                              |
| SELECT   | EMPNO, '',                                       |
|          | '', COMM, 3 AS SORT                              |
| FROM     | EMPLOYEE                                         |
| UNION    | ALL                                              |
| SELECT   | EMPNO, '',                                       |
|          | 'SUM: ', SALARY + BONUS + COMM,                  |
|          | 4 AS SORT                                        |
| FROM     | EMPLOYEE                                         |
| ORDER BY | EMPNO, SORT                                      |

|              |     | 4        | \ <b>&gt;</b> |      |
|--------------|-----|----------|---------------|------|
| <b>EMPNO</b> |     | LASTNAME | INCOME        | SORT |
| 000010       | C.I | HAAS     | 52750.00      | 1    |
| 000010       |     |          | 1000.00       | 2    |
| 000010       |     |          | 4220.00       | 3    |
| 000010       |     | SUM:     | 57970.00      | 4    |
| 000020       | M.L | THOMPSON | 41250.00      | 1    |
| 000020       |     |          | 800.00        | 2    |
| 000020       |     |          | 3300.00       | 3    |
| 000020       |     | SUM:     | 45350.00      | 4    |
|              |     |          |               |      |

© Copyright IBM Corporation 2007

#### **EXCEPT and INTERSECT**

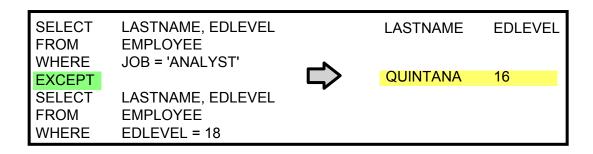

| SELECT          | LASTNAME, EDLEVEL |          | LASTNAME | EDLEVEL |
|-----------------|-------------------|----------|----------|---------|
| FROM            | EMPLOYEE          |          |          |         |
| WHERE           | JOB = 'ANALYST'   |          |          |         |
| <b>INTERSEC</b> | T                 | $\Box$ > | NICHOLLS | 18      |
| SELECT          | LASTNAME, EDLEVEL | •        |          |         |
| FROM            | EMPLOYEE          |          |          |         |
| WHERE           | EDLEVEL = 18      |          |          |         |

## Checkpoint

- True or False? The results of arbitrary SELECTs can be combined by means of UNION and ordered to get a new result.
- 2. Why or when should you use UNION?
  - a. When all duplicate rows have to be eliminated.
  - b. When SELECTs with an arbitrary number of columns should be combined.
- 3. Which rules do you have to consider when using UNION?

## **Checkpoint Solutions**

- 1. False. The SELECTs must follow very strict UNION rules.
- 2. a
- Equal number of columns.
   Compatible data types.
   ORDER BY must be the last clause.
  - In the ORDER BY clause, numbers must be used when the column being sorted does not have the same name in all SELECTs.

## **Unit Summary**

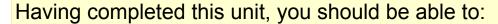

- Produce a single result table containing data from more than one query
- State the UNION rules
- State the difference between UNION and UNION ALL